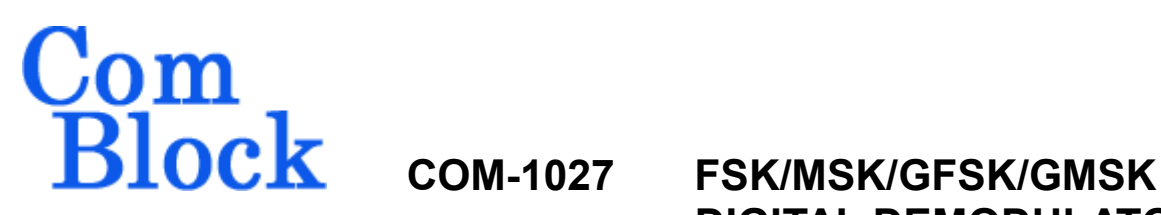

# **DIGITAL DEMODULATOR**

# *Key Features*

- Demodulator for continuous phase FSK (CPFSK) and its derivatives:
	- o Minimum shift keying (MSK)
	- o Gaussian frequency shift keying (GFSK)
	- o Gaussian minimum shift keying (GMSK)
- Programmable 2-, 4-, 8-ary FSK
- Programmable modulation index h [0.125] to 4]
- Programmable data rates up to  $30/20/10$ Mbps. (8-, 4-, 2-ary FSK).
- Coherent demodulator for better BER performances.
- **If the ComScope** –enabled: key internal signals can be captured in real-time and displayed on host computer.
- Connectorized 3"x 3" module for ease of prototyping. Standard 40 pin 2mm dual row connectors (left, right). Single 5V supply with reverse voltage and overvoltage protection. Interfaces with 3.3V LVTTL logic.

For the latest data sheet, please refer to the **ComBlock** web site: [www.comblock.com/download/com1027.pdf](http://www.comblock.com/download/com1027.pdf). These specifications are subject to change without notice.

For an up-to-date list of **ComBlock** modules, please refer to [http://www.comblock.com/product\\_list.htm](http://www.comblock.com/product_list.html)l .

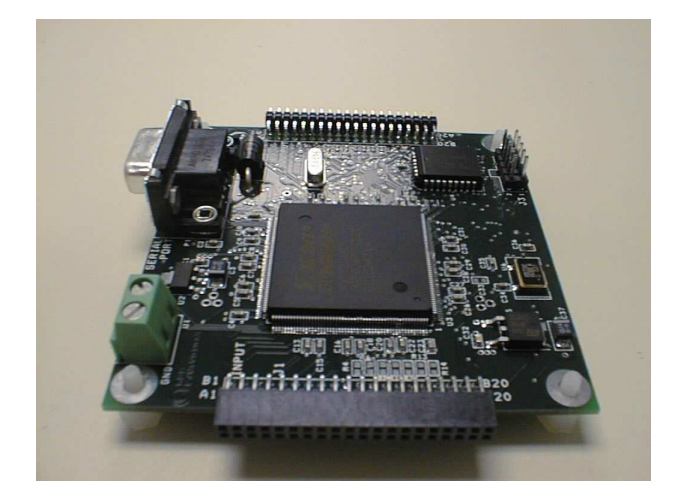

# *Typical Applications*

- GSM:
	- o GMSK, modulation index h=0.5,  $BT = 0.3$ , bit rate: 270.833 Kbps, channel spacing: 200 KHz
- Bluetooth:
	- $\circ$  GFSK, modulation index h = 0.32,  $BT = 0.5$
- DECT:
	- $\circ$  GFSK, BT = 0.5, bit rate: 1.152 Mbps, channel spacing: 1.728 MHz

# *Block Diagram*

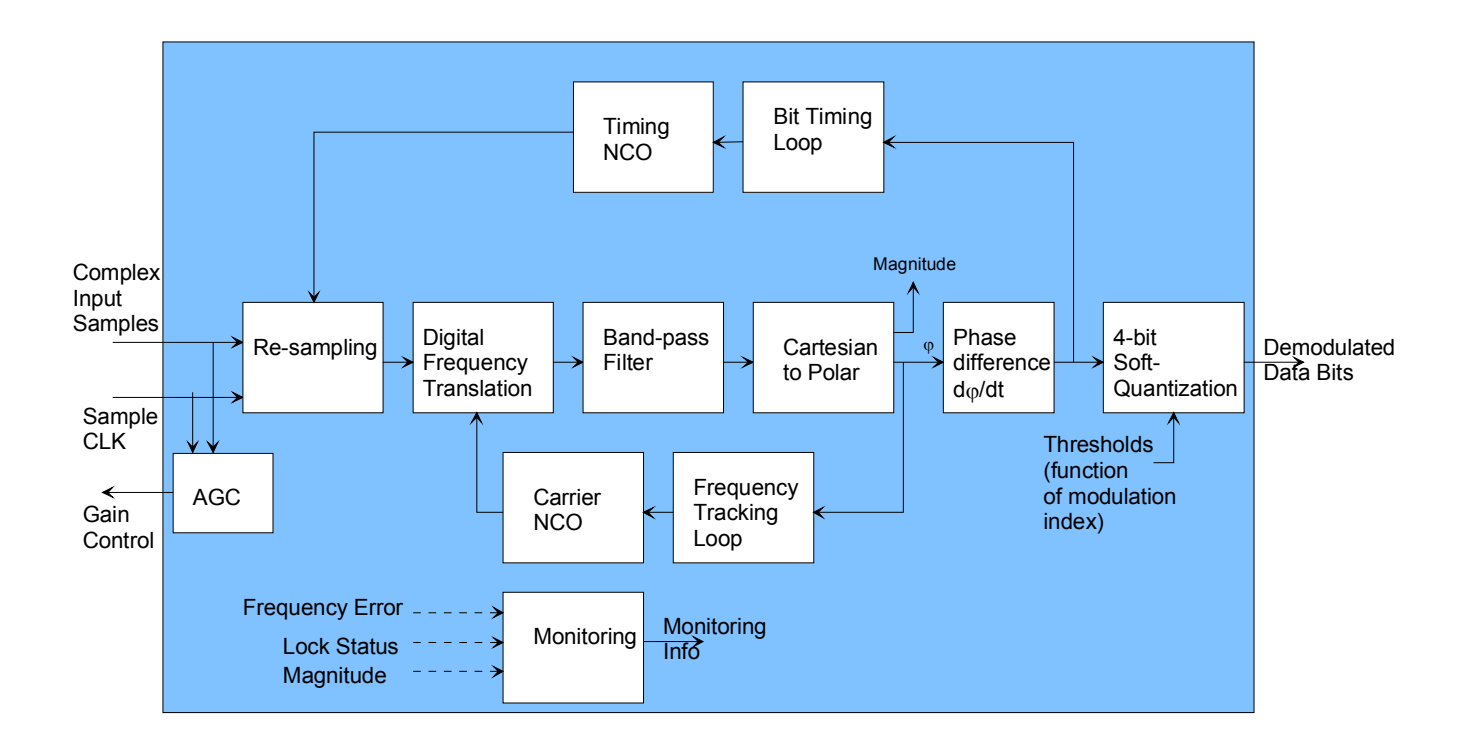

# *Electrical Interface*

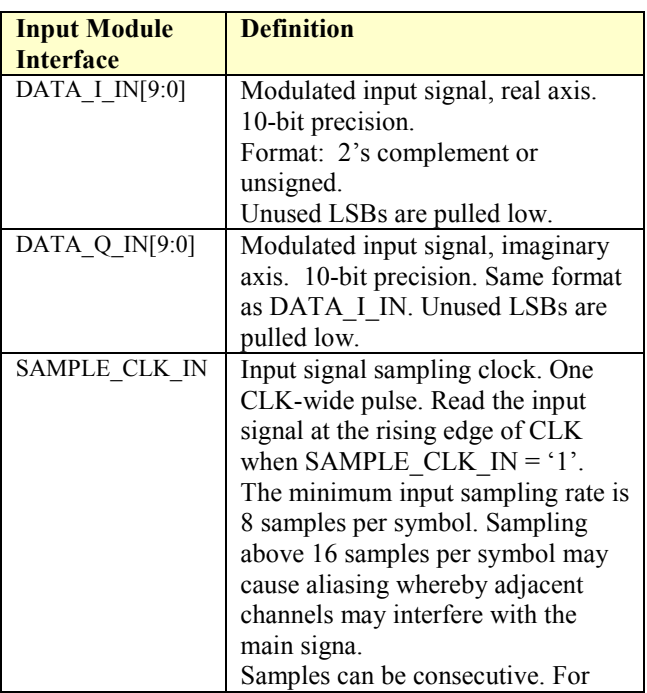

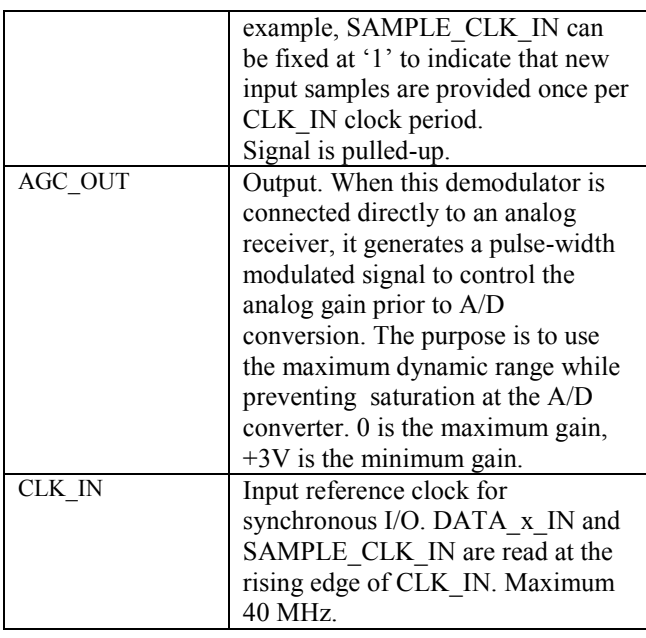

Two basic types of output connections are available for user selection:

- direct connection between demodulator and data destination.

- Shared data bus connecting multiple demodulators to a single data destination (for signal diversity combining)

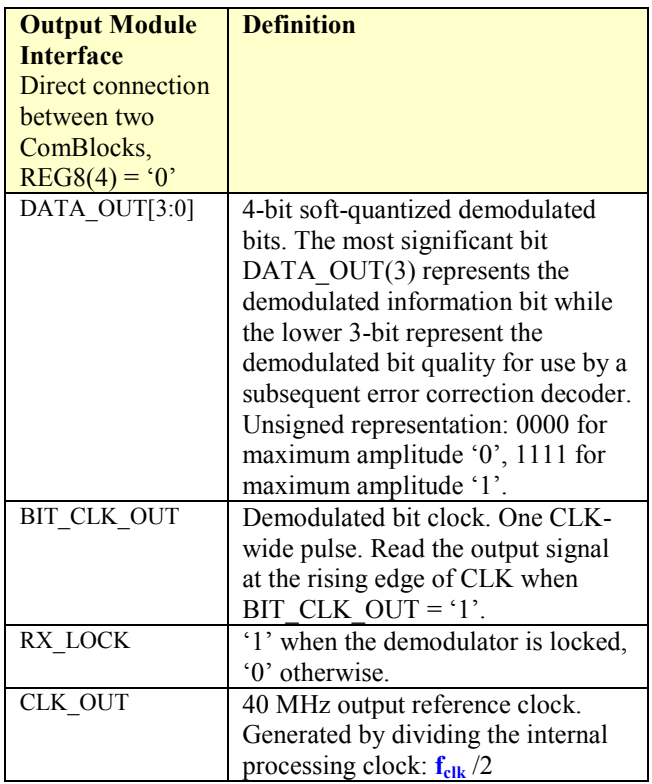

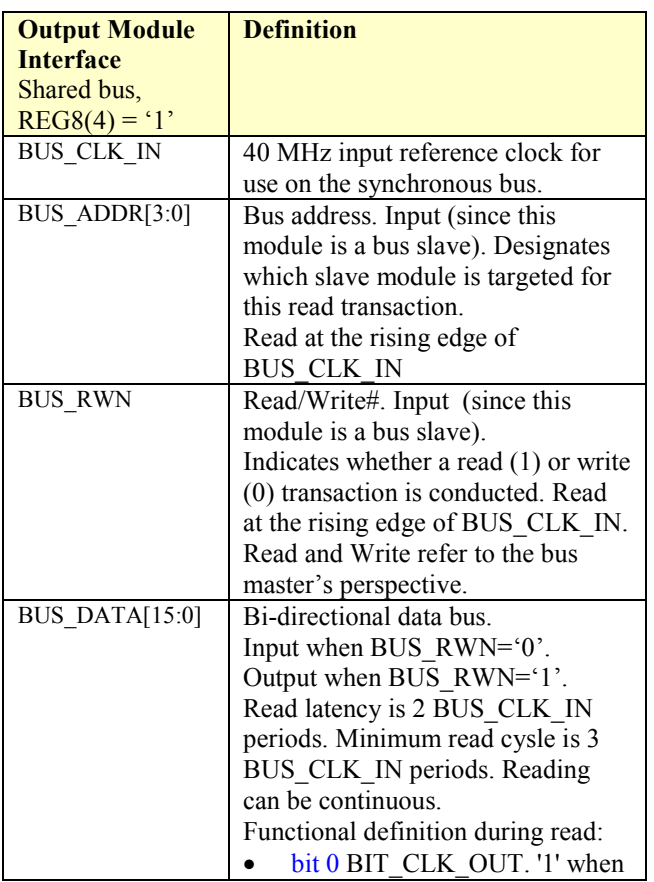

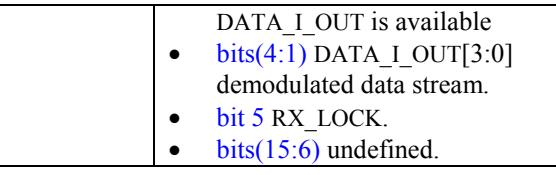

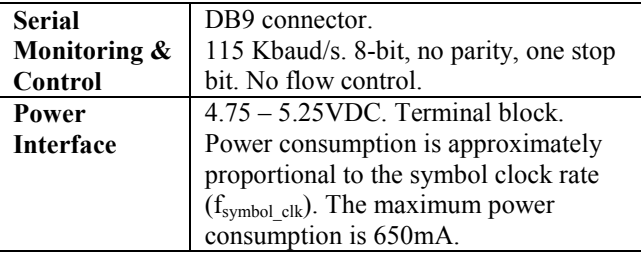

**Important: I/O signals are 0-3.3V LVTTL. Inputs are NOT 5V tolerant!** 

# *Configuration*

An entire ComBlock assembly comprising several ComBlock modules can be monitored and controlled centrally over a single connection with a host computer. Connection types include built-in types:

• Asynchronous serial (DB9)

or connections via adjacent ComBlocks:

- USB
- TCP-IP/LAN,
- Asynchronous serial (DB9)
- PC Card (CardBus, PCMCIA).

The module configuration is stored in non-volatile memory.

# **Configuration (Basic)**

The easiest way to configure the COM-1027 is to use the **ComBlock Control Center** software supplied with the module on CD. In the **ComBlock Control Center** window detect the ComBlock module(s) by clicking the  $\mathbb{R}$  *Detect* button, next click to highlight the COM-1027 module to be configured, next click the *Settings* button to display the *Settings* window shown below.

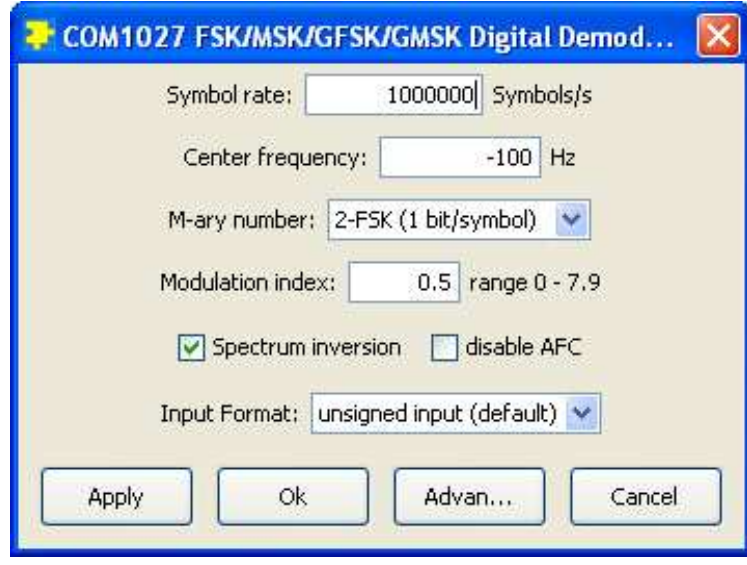

# **Configuration (Advanced)**

Alternatively, users can access the full set of configuration features by specifying 8-bit control registers as listed below. These control registers can be set manually through the ComBlock Control Center "Advanced" configuration or by software using the ComBlock API (see [www.comblock.com/download/M&C\\_reference.pdf](http://www.comblock.com/download/M&C_reference.pdf))

All control registers are read/write.

Definitions for the Control registers and [Status](#page-4-0) [registers](#page-4-0) are provided below.

# **Control Registers**

The module configuration parameters are stored in volatile (SRT command) or non-volatile memory (SRG command). All control registers are read/write.

This module operates at an internal processing clock rate **fclk** of 80 MHz.

Most processing is done at the sampling rate /  $f_{\text{sample} \text{clk}} = 8 * \text{symbol}$  rate.

In the definition below, a few control register bits may be undefined to maintain backward compatibility with previous versions. They can be ignored by the user when using the latest firmware release.

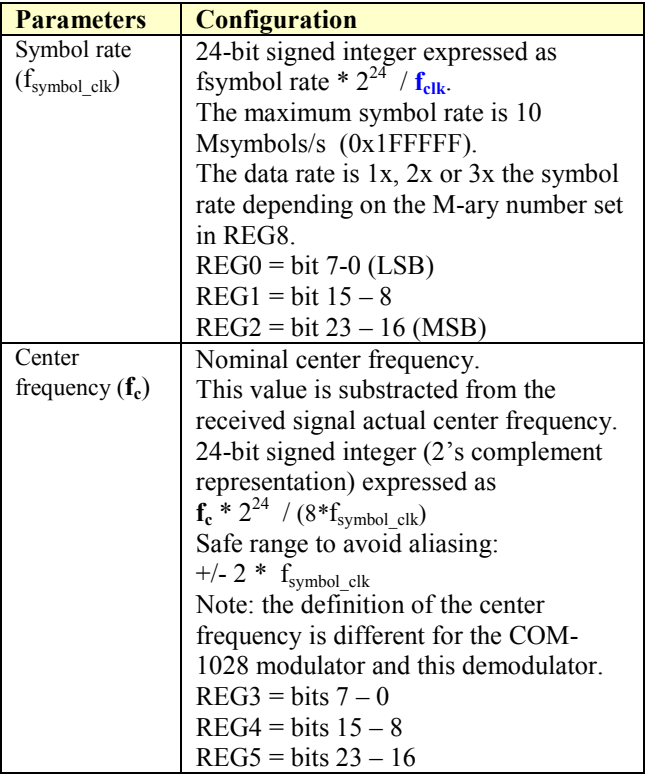

<span id="page-4-0"></span>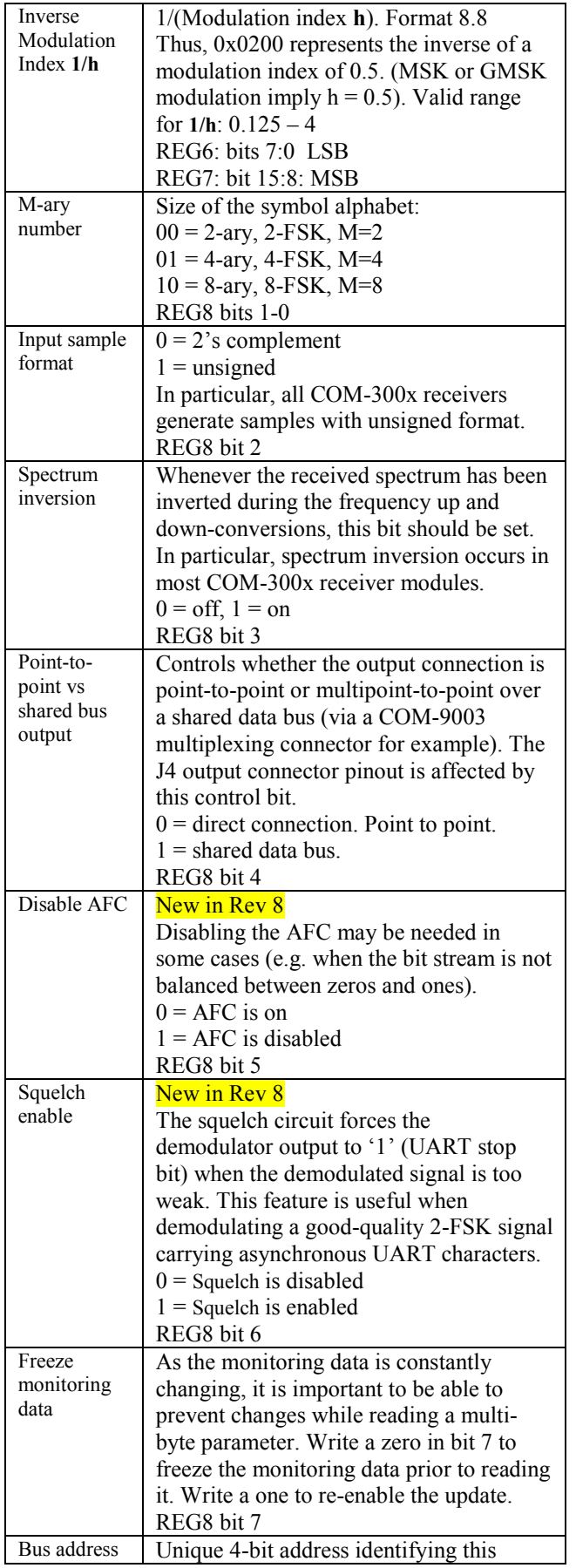

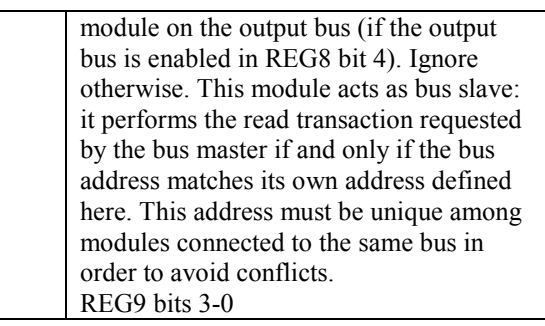

Baseline configurations can be found at [www.comblock.com/tsbasic\\_settings.htm](http://www.comblock.com/tsbasic_settings.htm) and imported into the ComBlock assembly using the ComBlock Control Center File | Import menu.

# **Status Registers**

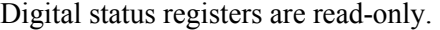

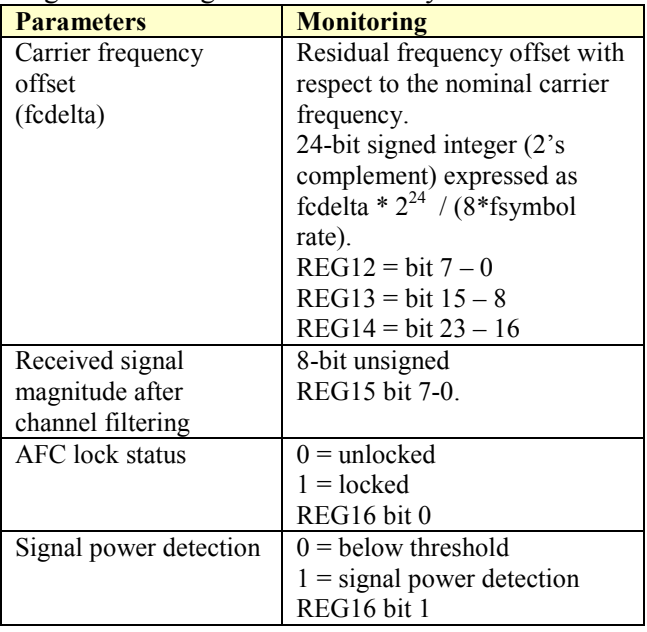

# **Test Points**

Test points are provided for easy access by an oscilloscope probe at the J4 male connector.

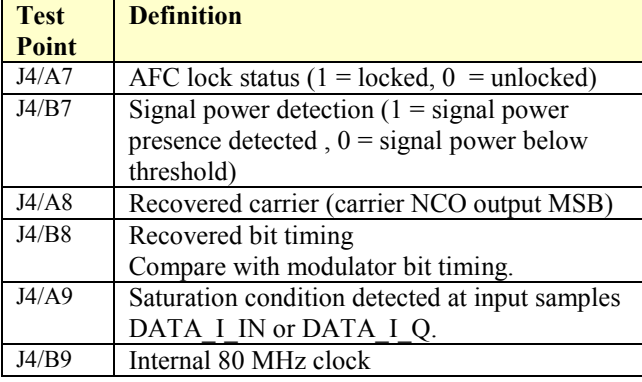

# *ComScope Monitoring*

Key internal signals can be captured in real-time and displayed on a host computer using the ComScope feature of the ComBlock Control Center. The COM-1027 signal traces and trigger are defined as follows:

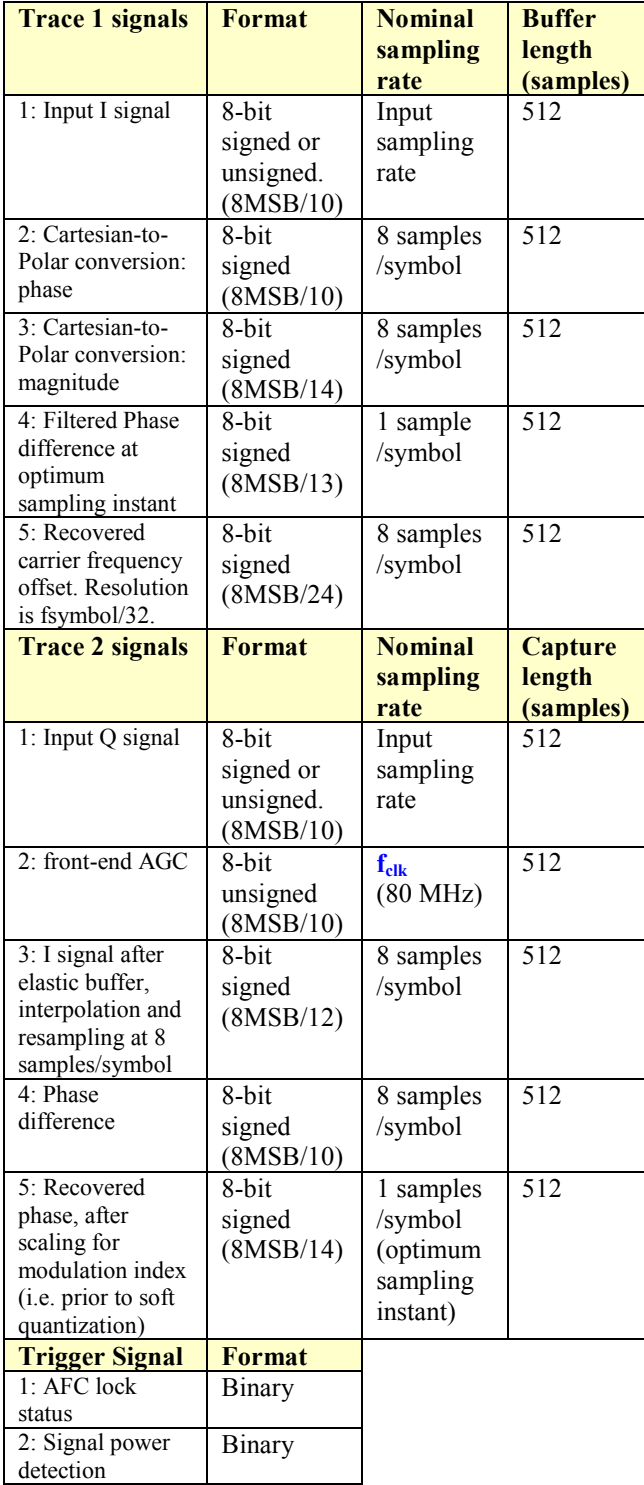

Signals sampling rates can be changed under software control by adjusting the decimation factor and/or selecting the **fclk** processing clock as realtime sampling clock.

In particular, selecting the **fclk** processing clock as real-time sampling clock allows one to have the same time-scale for all signals.

The ComScope user manual is available at [www.comblock.com/download/comscope.pdf](http://www.comblock.com/download/comscope.pdf).

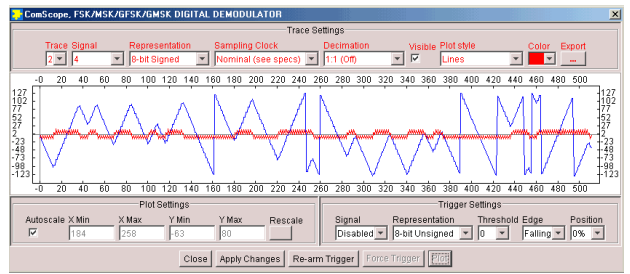

*ComScope Window Sample: showing GMSK demodulated phase (blue) and reconstructed unfiltered symbols (red).* 

# *Operation*

#### **FSK Modulation**

The FSK modulation and its derivatives (CPFSK, MSK, GMSK, GFSK) are best described by the following equations for the modulated signal s(t). The first equation describes a phase modulator, with the modulated centered around the center frequency  $f_c$ .

$$
s(t) = \sqrt{\frac{2E_s}{T}}.\cos(2\pi f_c t + \theta(t) + \theta_0)
$$

where

- E<sub>s</sub> is the energy per symbol
- T is the symbol period
- f<sub>c</sub> is the center frequency
- $\theta(t)$  is the phase modulation

The COM-1027 implements a continuous phase FSK demodulator. It assumes that there are no phase discontinuities between symbols. The CPFSK phase modulation can be described as:

$$
\theta(t) = \frac{\pi h}{T} \int_{0}^{t} a_i(t) dt
$$

where:

- *h* is the modulation index. A modulation index of 0.5 yields a maximum phase change of  $\pi/2$ over a symbol.

 $a_i$  are the symbols. With 2-FSK, the binary data is represented as  $-1$  (for '0') and  $+1$  (for '1').

#### **M-ary Number M**

The transmitted data is grouped into symbols of size 1, 2, or 3 consecutive bits. The size of the symbol alphabet is thus  $M = 2$ , 4 or 8. The symbol MSB is sent first to the DATA\_OUT output.

The mapping between modulation symbol  $a_i$  and symbol alphabet is described in the table below:

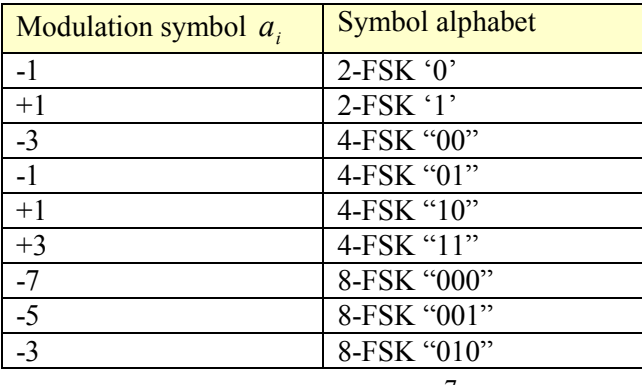

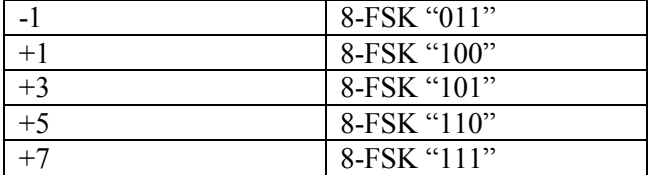

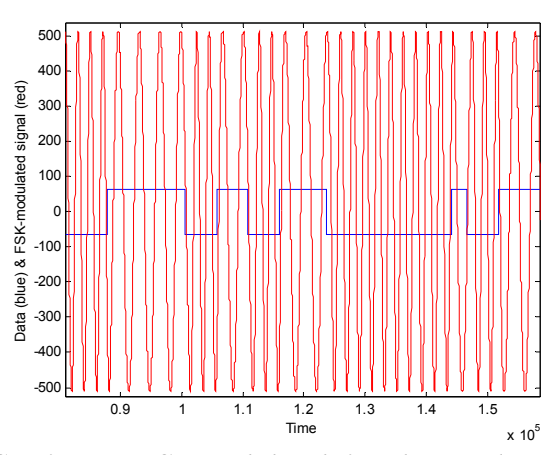

*Continuous FSK modulated signal example* 

FSK modulation is sometimes characterized by the frequency separation between symbols. The relationship between modulation index *h* and frequency separation is  $f_{separation} = 0.5$  h  $f_{symbol}$  clk

#### **Frequency Acquisition and Tracking**

The demodulator comprises an automatic frequency control (AFC) loop to acquire and track the residual frequency offset of the modulated signal.

The tracking range  $f_{\text{tracking}}$  is bound by the following constraints:

 $abs(f_{\text{tracking}}/(4*f_{\text{symbol~clk}})) + h/8 < 1$ 

For example, if the modulation index **h** is 0.5, the maximum tracking range is  $\pm$  3.75  $f_{symbol \text{c}l}$ . We recommend an additional 10% implementation margin.

The AFC response time is illustrated below for an initial frequency offset of (3.37\* **fsymbol\_clk**) and modulation index  $h = 0.5$ .

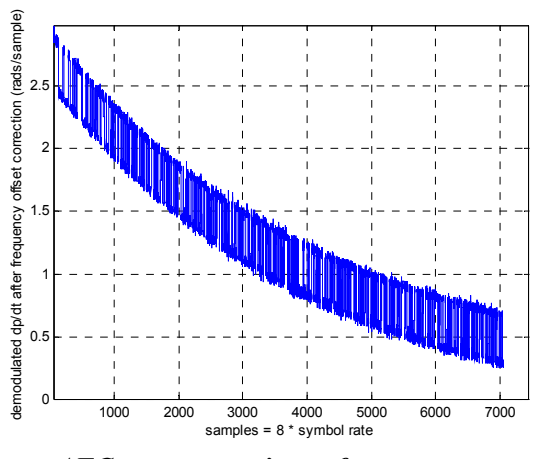

*AFC response to input frequency step* 

An AFC lock status is provided in status register REG16 and at a test point. AFC lock is declared when the residual frequency error is below  $1/16^{th}$  of the symbol rate.

#### **Bit Timing Tracking**

A first order loop is capable of acquiring and tracking bit timing differences between the transmitter and the receiver, up to  $\pm$  500 ppm.

# **AGC**

The purpose of this AGC is to prevent saturation at the external A/D converter(s) while making full use of the 10-bit A/D converter dynamic range. The principle of operations is outlined below:

- (a) out-of-range at the A/D converter is detected. An out-of-range condition occurs if the quantized A/D samples are equal to either "11111111111" or "00000000000".
- (b) The AGC will adjust the analog circuitry gain so that out-of-range conditions do not occur more than 1 in 64 samples in the average.
- (c) The resulting gain control signal is a pulsewidth modulated (PWM) signal with 10-bit precision.

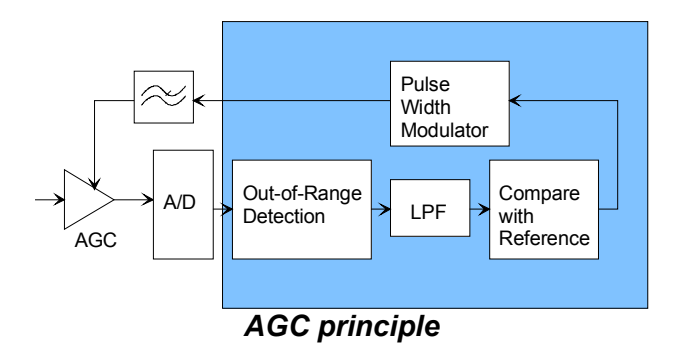

The analog circuit shall filter this 3.3V low-voltage TTL PWM signal with a low-pass filter prior to controlling the analog gain. The PWM is randomized and its spectral distribution shifted to the higher frequencies so as facilitate the analog low-pass filter design.

The AGC loop bandwidth is typically 1 Hz when used in conjunction with COM-30xx receivers and a 40 MHz processing clock. The loop response time is assymetrical: it responds faster to a saturation condition than to a 'low signal' condition.

The gain control signal will increase if too many out-of-range conditions occur.

# *Implementation*

The incoming samples are first stored in an elastic buffer to switch between the input clock (CLK\_IN, up to 40 MHz) and the internal processing clock (CLK,  $\mathbf{f}_{\text{clk}}$  = 80 MHz). All subsequence signal processing is performed at a clock rate **fclk** of 80 MHz.

The incoming In-phase (I) and quadrature (Q) samples are subsampled at a rate of 8 samples per symbol under the control of the bit timing NCO.

The signal center frequency is then translated to zero to compensate for known (**fc**) and unknown frequency offsets. The known frequency offset **f<sup>c</sup>** is under user control by means of the control registers REG3/4/5. Unknown frequency offsets are detected by the carrier tracking loop.

The resulting signal undergoes channel filtering to reject the out-of-band noise.

The coordinates for the filtered complex signal are converted from Cartesian  $(I,Q)$  to Polar  $(|A|, \varphi)$ .

Differentiation dϕ/dt reveals the modulated symbols and any residual frequency offset .

The Automatic Frequency Control (AFC) loop accumulates the differentiated phase dϕ/dt. The resulting sum is used to control the carrier NCO as a first order loop. The key underlying assumption is that the transmitted data is random and balanced, i.e. contains an equal number of 0's and 1's.

# *Timing*

#### **Clocks**

An 80 MHz internal clock **fclk** is generated by frequency doubling of the 40 MHz oscillator installed on the COM-1027 board.  $f_{\text{clk}}$  is not related to the CLK\_IN clock. **fclk** is used for internal processing and for generating the output clock  $CLK\_OUT = f_{clk}/2.$ 

Input data DATA\_IN is first written into an input elastic buffer at the rising edge of CLK\_IN when SAMPLE CLK  $IN = '1'.$ 

The data is read out of the input elastic buffer at the symbol rate  $*$  1 (2-ary FSK),  $*$  2 (4-ary FSK) or  $*$ 3 (8-ary FSK).

The input buffer size is 256 symbols.

#### **I/Os**

All I/O signals are synchronous with the rising edge of the reference clock CLK\_IN or CLK\_OUT (i.e. all signals transitions always occur after the rising edge of clock). The maximum frequency for CLK\_IN is 40 MHz. The frequency for CLK\_OUT is fixed at 40 MHz  $(f_{\text{clk}}/2)$ .

#### **Input**

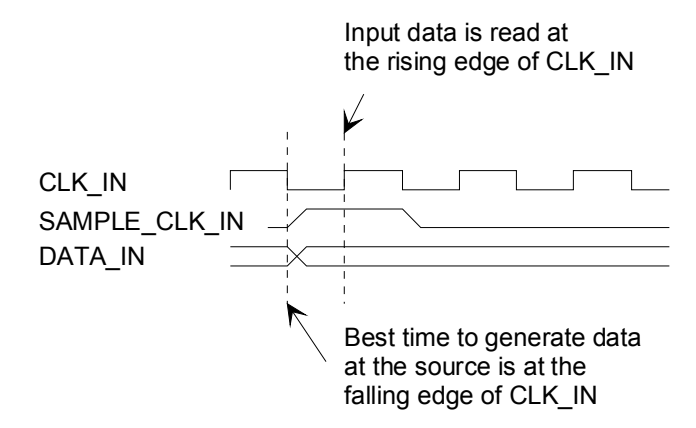

#### **Output**

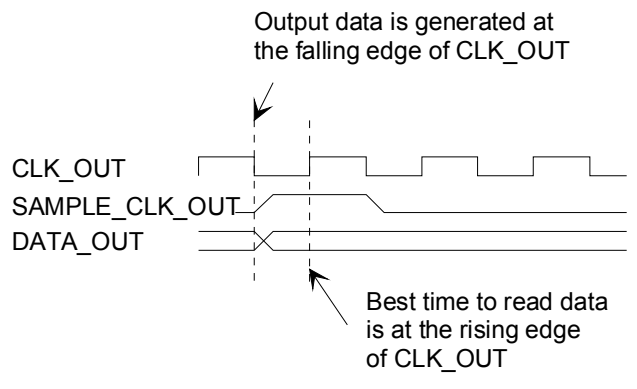

# *Pinout*

# **Serial Link P1**

The DB-9 connector is wired as data circuit terminating equipment (DCE). Connection to a PC is over a straight-through cable. No null modem or gender changer is required.

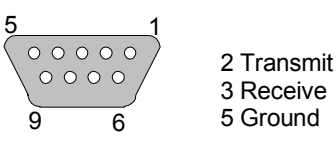

DB-9 Female

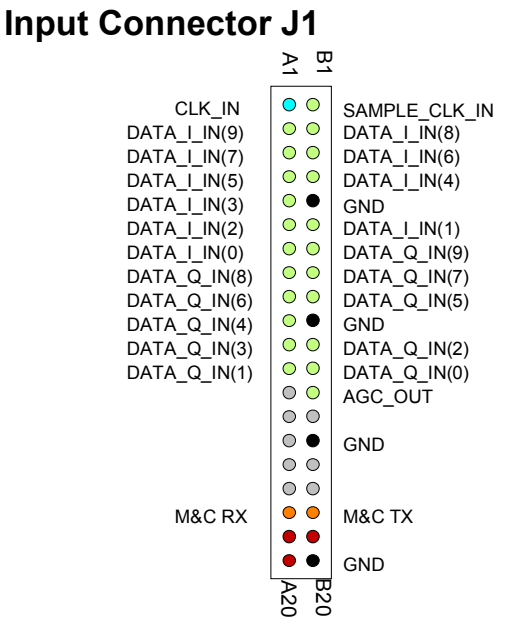

# *Mechanical Interface*

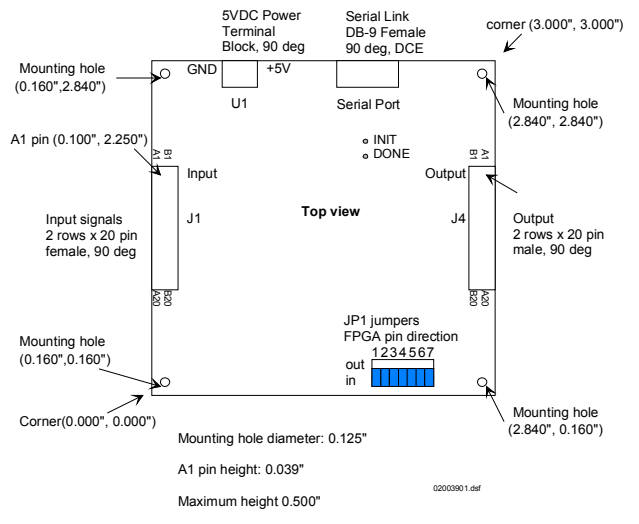

Note: All seven JP1 jumpers must be in the 'IN' location.

10

#### **Output Connector J4**

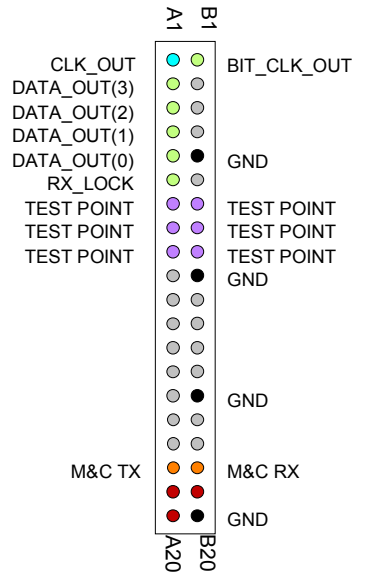

This connector is used for point-to-point (i.e. direct) connection between two ComBlocks when control register REG8 $(4) = '0'.$ 

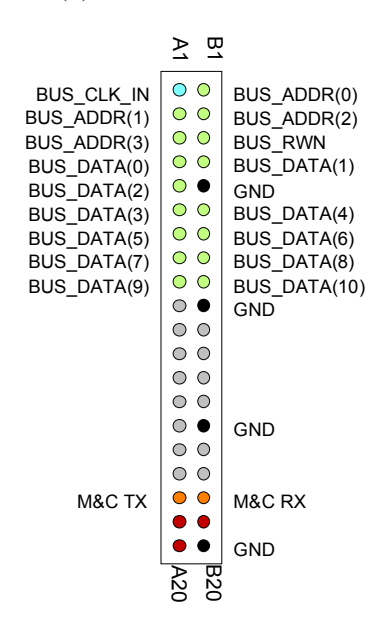

This connector is used for multipoint-to-point connection over a shared data bus when control register REG8 $(4) = '1'$ . COM-1027 is a bus slave. It always listens to BUS\_CLK\_IN, BUS\_ADDR, BUS\_RWN.

#### **I/O Compatibility List**

(not an exhaustive list)

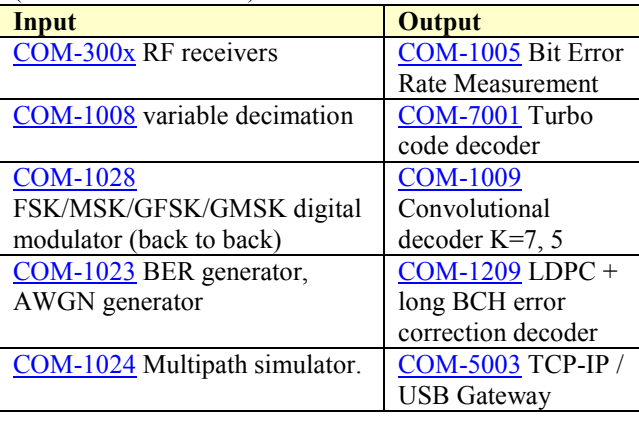

#### **Configuration Management**

This specification is to be used in conjunction with VHDL software revision 8.

It is possible to read back the option and version of the FPGA configuration currently active. Using the ComBlock Control Center, highlight the COM-1027 module, then go to the advanced settings. The option and version are listed at the bottom of the configuration panel.

# *ComBlock Ordering Information*

COM-1027 FSK/MSK/GFSK/GMSK digital demodulator

MSS • 18221-A Flower Hill Way • Gaithersburg, Maryland 20879 • U.S.A. Telephone: (240) 631-1111 Facsimile: (240) 631-1676 E-mail: sales@comblock.com